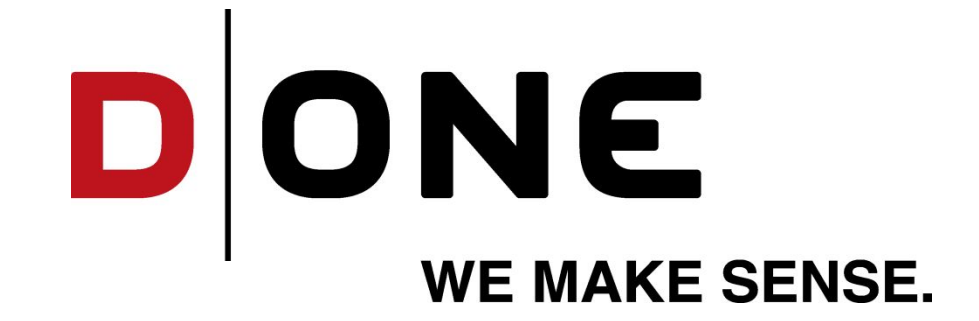

# **Digitize the Data Store**

Ruben Wolff, D ONE Consultant

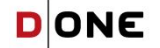

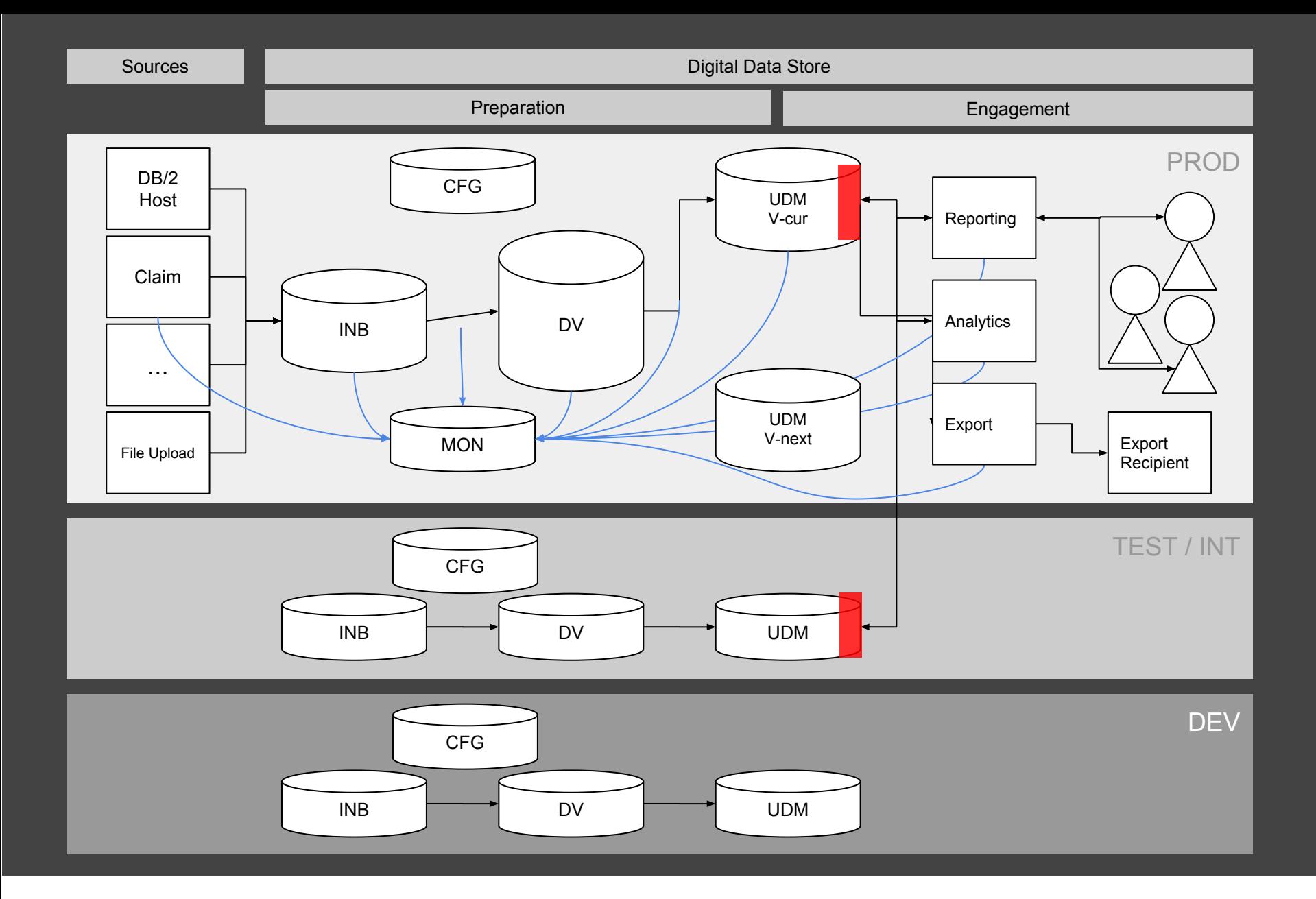

**DONE** 

#### **1. Onboarding**

- 2. ETL Mapping Development
- 3. Load Management
- 4. Deployment

## **A Single Location for Business Logic**

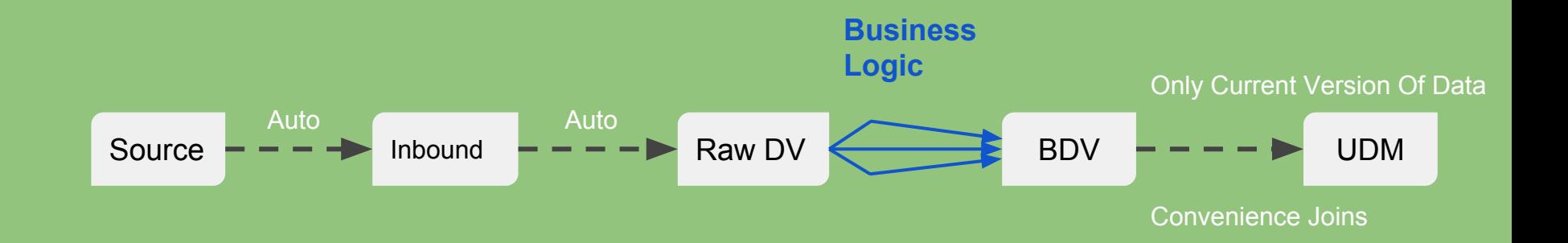

- 1. Onboarding
- **2. ETL Mapping Development**
- 3. Load Management
- 4. Deployment

#### **Steps to Add A new Table to your DWH**

- **1. Source System Connection Details**
- **2. Source System Table Selection**
- **3. Source to INB ETL**
- **4. INB Schema**
- **5. Raw Data Vault Satellite Schema**
- **6. Unique Column Set aka Business Key**
- **7. Raw Data Vault Hub Schema**
- **8. Hub Hashkey compute line in every ETL step**
- **9. INB to RDV ETL Satellite**
- **10. INB to RDV ETL Hub**
- **11. BDV Business Key**
- **12. BDV Satellite DDL**
- **13. BDV Hub DDL**
- **14. RDV to BDV Satellite ETL Mapping**
- **15. RDV To BDV Hub ETL Mapping**
- **16. RDV to BDV Delta Logic**
- **17. RDV Current Views**
- **18. UDM DDL**
- **19. BDV to UDM ETL Mapping**
- **20. BDV to UDM Delta Logic**

#### **Steps to Add A new Table to your DWH**

- **1. Source System Connection Details**
- **2. Source System Table Selection**

**6. Unique Column Set aka Business Key 3.**

**8. Hub Hashkey compute line in every ETL step**

**5. Raw Data Vault Satellite Schema** 

**7. Raw Data Vault Hub Schema** 

**9. INB to RDV ETL Satellite**

**10. INB to RDV ETL Hub 11. BDV Business Key 4.**

**12. BDV Satellite DDL** 

**13. BDV Hub DDL** 

**18. UDM DDL**

**3. Source to INB ETL** 

**4. INB Schema** 

**14. RDV to BDV Satellite ETL Mapping 5.**

**15. RDV To BDV Hub ETL Mapping**

**16. RDV to BDV Delta Logic** 

**19. BDV to UDM ETL Mapping 20. BDV to UDM Delta Logic** 

**17. RDV Current Views** 

**6.**

#### **Let Your ETL Experts Work on the Essentials**

- **1. Source System Connection Details**
- **2. Source System Table Selection**
- **3. Unique Column Set aka Business Key (If different from source Primary key)**
- **4. BDV Business Key (If Different from RDV)**
- **5. RDV to BDV ETL Mapping**

### **Let Your ETL Experts Work on the Essentials**

- **1. Source System Connection Details**
- **2. Source System Table Selection**
- **3. Unique Column Set aka Business Key (If different from source Primary key)**
- **4. BDV Business Key (If Different from RDV)**

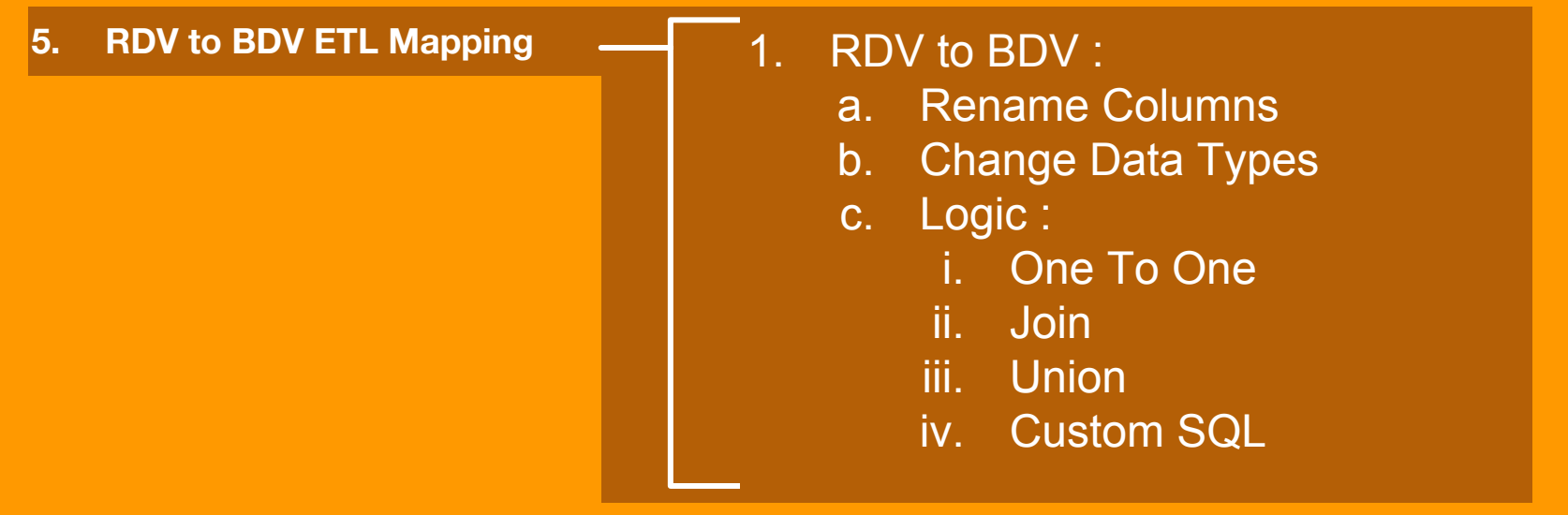

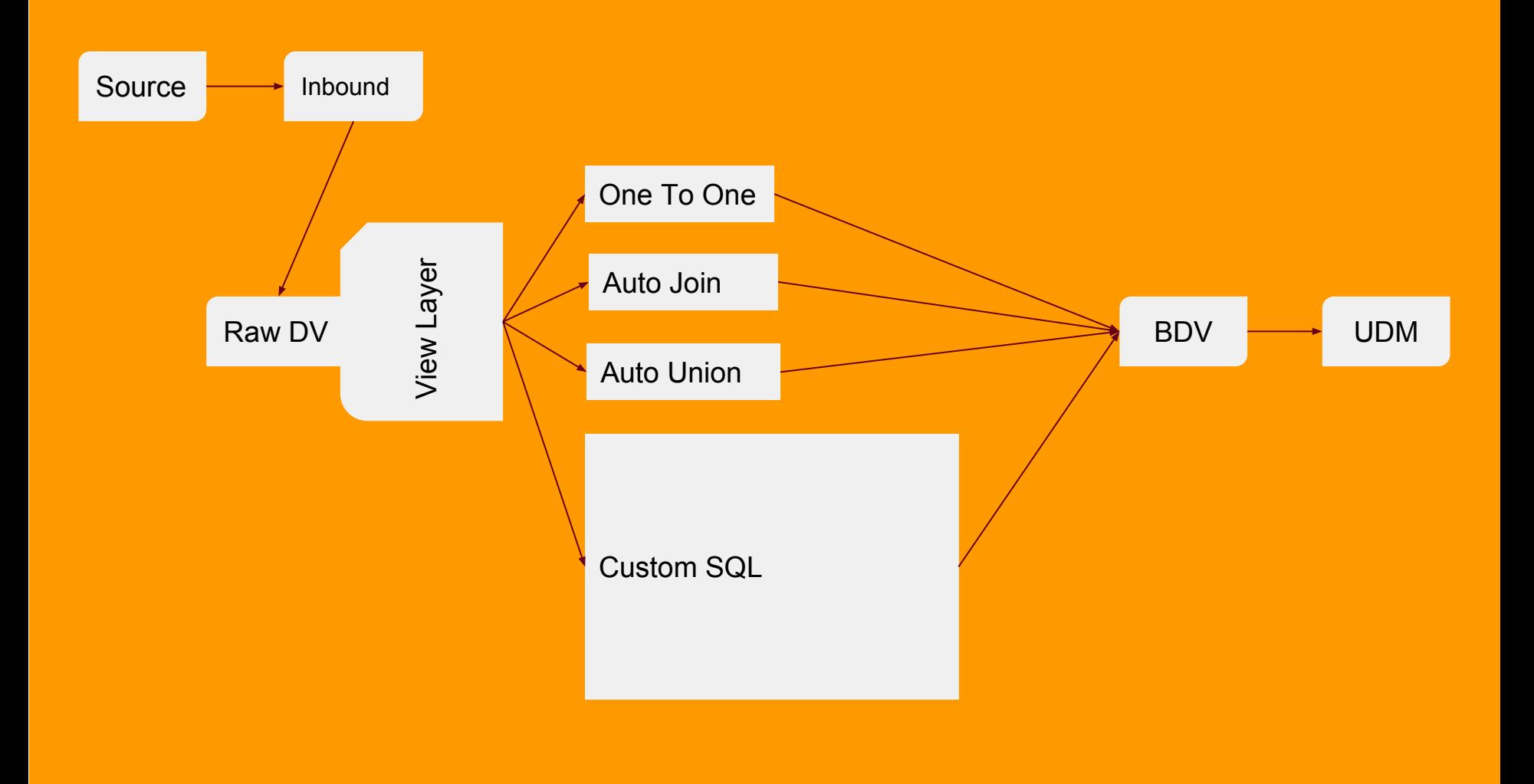

**DONE** 

1. Onboarding

- 2. ETL Mapping Development
- **3. Load Management**
- 4. Deployment

#### **Automate The Load**

Tasks to add a new table to the DWH loading workflow.

- **1. Add new Source system connection (If System new)**
- **2. Add all required source tables to source load workflow**
- **3. Add source tables to RDV load workflow**
- **4. Add newly mapped outcome table to BDV workflow**
- **5. Add outcome table to UDM workflow**

### **Automate The Load**

Tasks to add a new table to the DWH loading workflow.

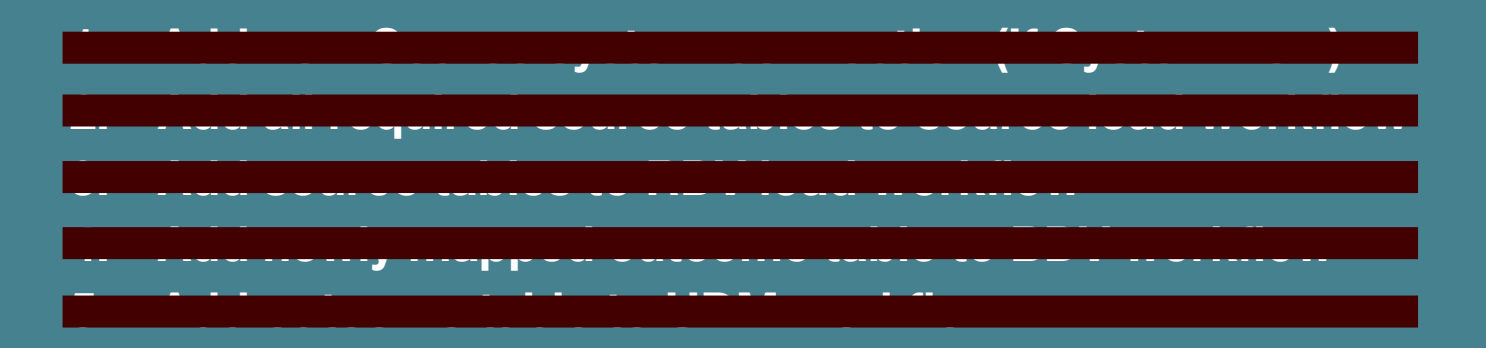

#### **Automate The Load**

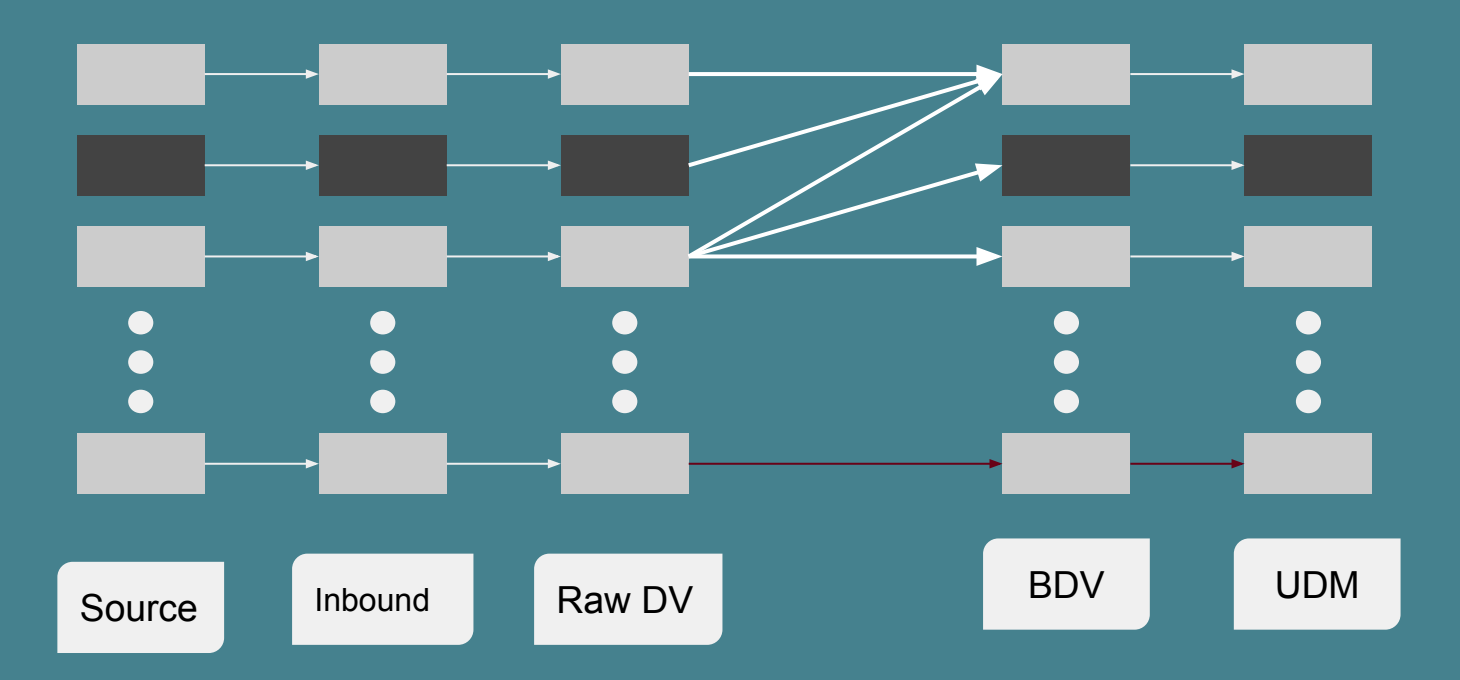

All 4 loading steps are run completely in parallel. There are no dependencies between tables in any loading step

- 1. Onboarding
- 2. ETL Mapping Development
- 3. Load Management
- **4. Deployment**

### **Data Vault**

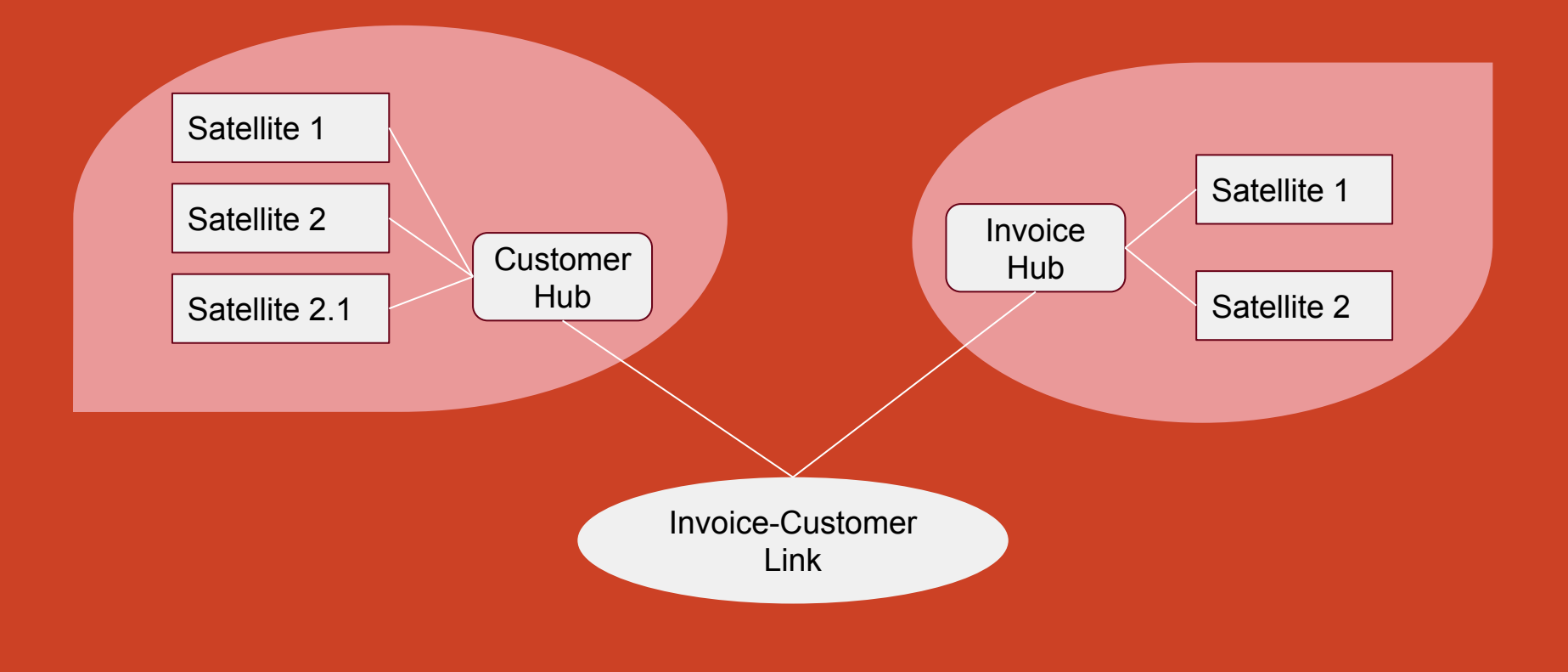

#### **DONE**

### Conclusion, Real Productivity Gain

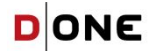

Take Away

### **To digitize is to digitize all the way down.**

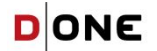